**Zał. nr 3 do ZW 33/2012 Załącznik nr 1 do Programu studiów**

# **PLAN STUDIÓW**

**WYDZIAŁ**: Informatyki i Zarządzania

**KIERUNEK:** Informatyka

**POZIOM KSZTAŁCENIA:** I/H<sup>\*</sup> stopień, studia licencjackie / inżynierskie / magisterskie\*

FORMA STUDIÓW: stacjonarna / niestacjonarna\*

PROFIL: ogólnoakademicki/praktyczny \*

**SPECJALNOŚĆ**:.......nie ma wyróżnionych specjalności

## **JĘZYK STUDIÓW:** polski

Uchwała Rady Wydziału Informatyki i Zarządzania z dnia 26. 05. 2015

Obowiązuje od 01. 10. 2015

\*niepotrzebne skreślić

#### **Struktura planu studiów (opcjonalnie)**

1) w układzie punktowym *Praktyka studencka po VI semestrze, 5 ECTS +150 h CNPS liczone do bilansu VI sem, M\_x moduły wybieralne, cieniowane - zmiany*

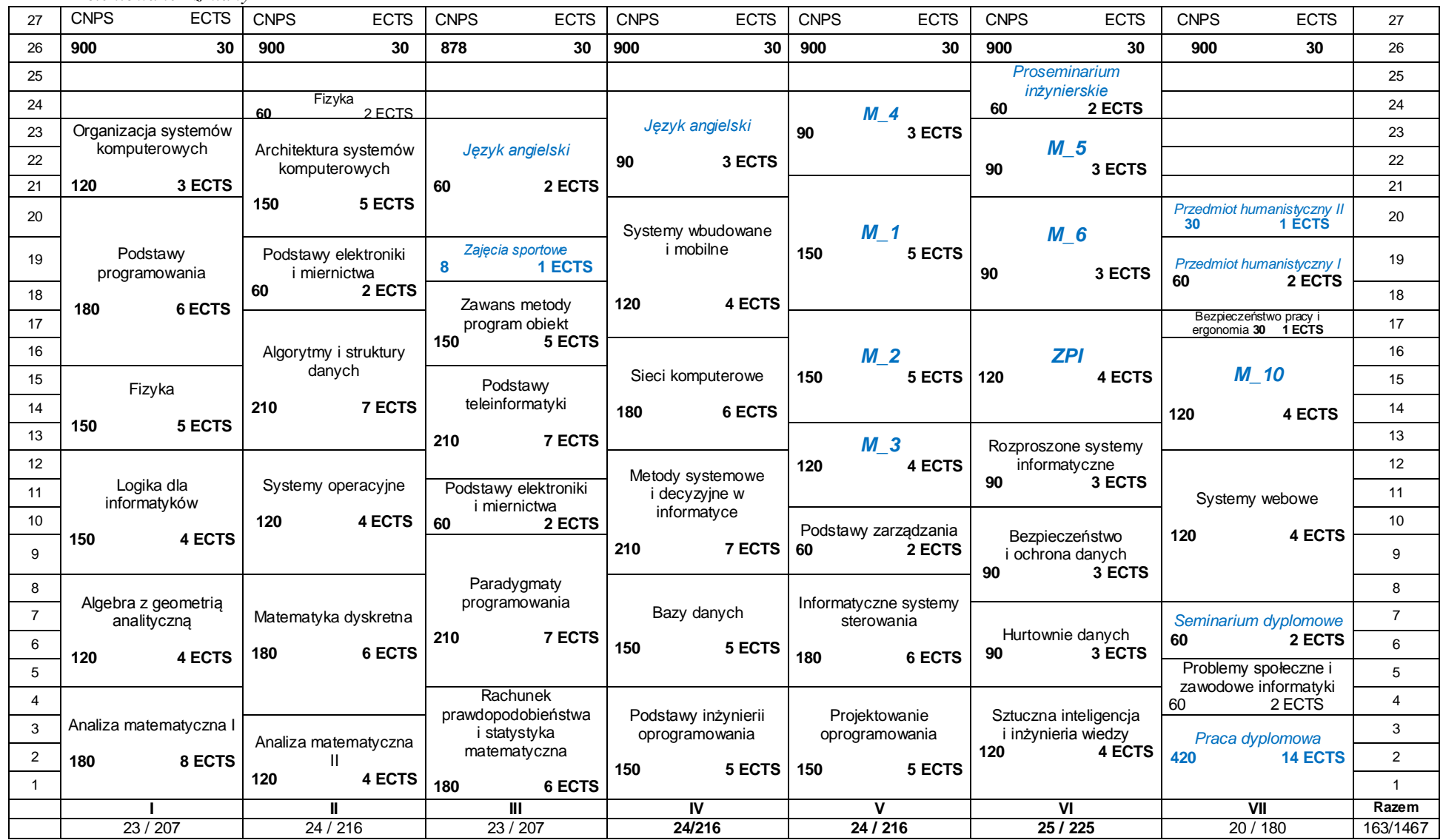

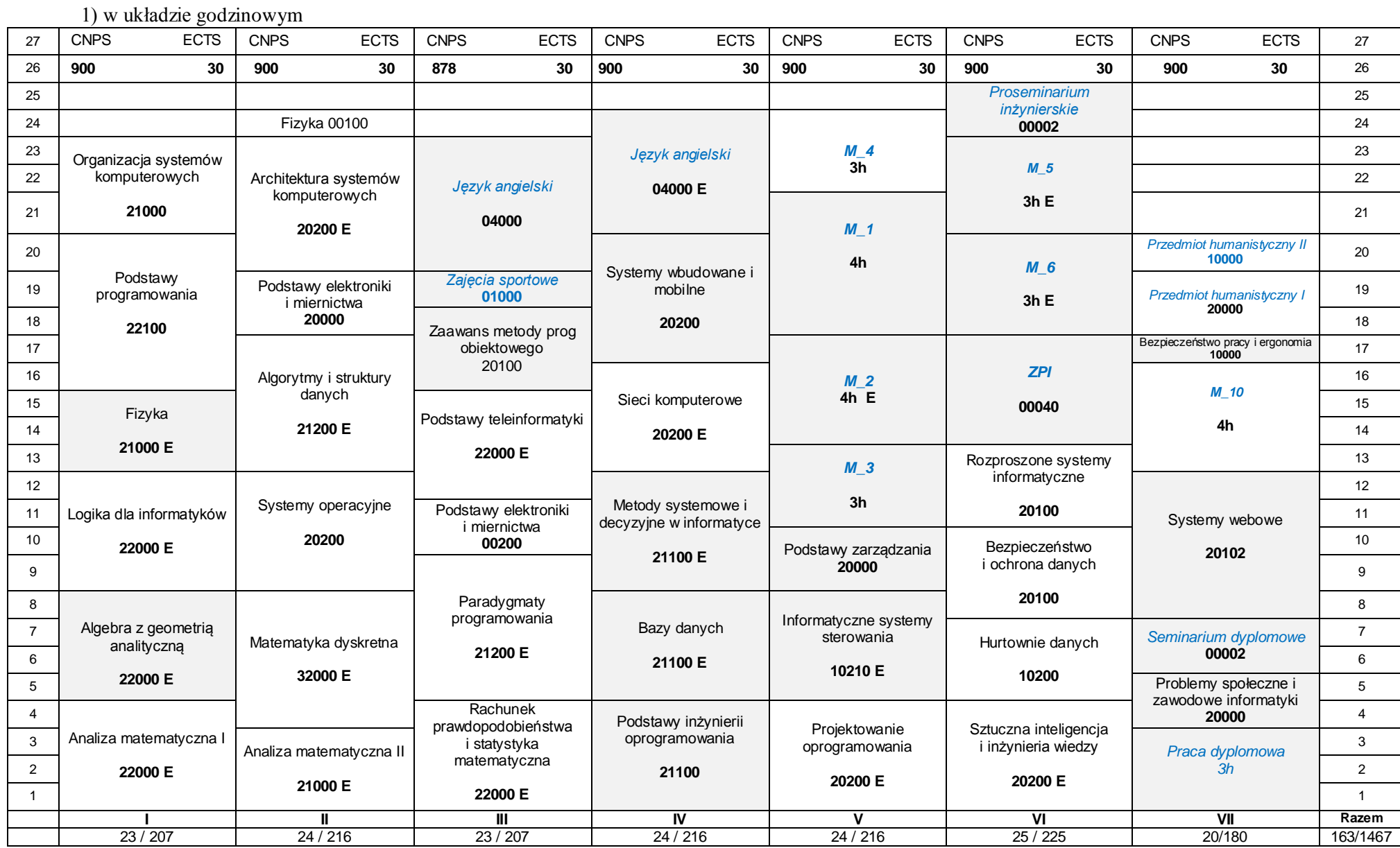

## **1. Zestaw kursów i grup kursów obowiązkowych i wybieralnych w układzie semestralnym**

## **Semestr 1**

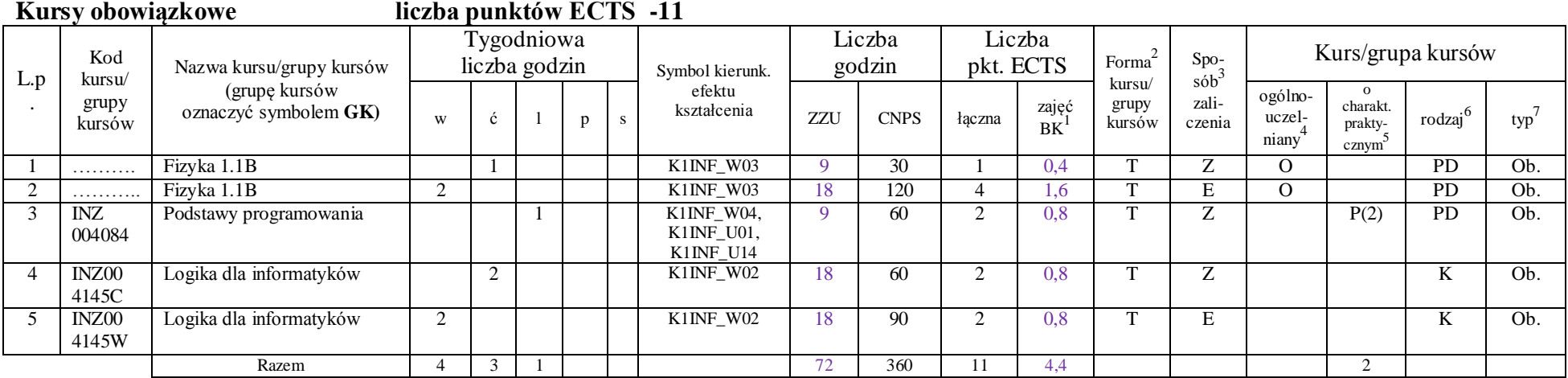

#### **Grupy kursów obowiązkowych liczba punktów ECTS -19**

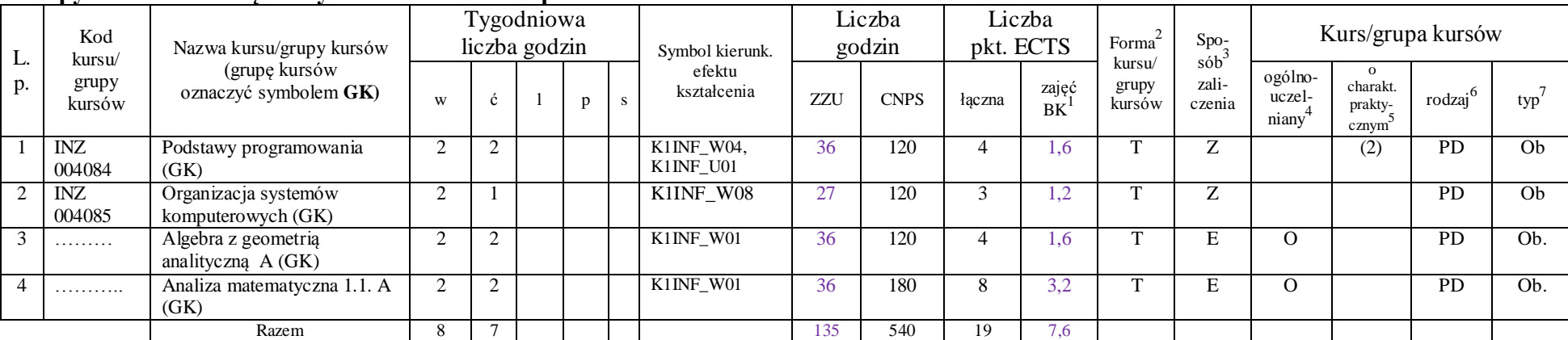

<sup>1</sup>BK –liczba punktów ECTS przypisanych godzinom zajęć wymagających bezpośredniego kontaktu nauczycieli i studentów

 ${}^{2}$ Tradycyjna – T, zdalna – Z

 ${}^{3}$ Egzamin – E, zaliczenie na ocenę – Z. W grupie kursów po literze E lub Z wpisać w nawiasie formę kursu końcowego (w, c, l, s, p)

<sup>4</sup>Kurs/ grupa kursów Ogólnouczelniany – O

<sup>5</sup>Kurs/ grupa kursów Praktyczny – P. W grupie kursów w nawiasie wpisać liczbę punktów ECTS dla kursów o charakterze praktycznym

 $6$  KO - kształcenia ogólnego, PD – podstawowy, K – kierunkowy, S – specjalnościowy

#### **Razem w semestrze**

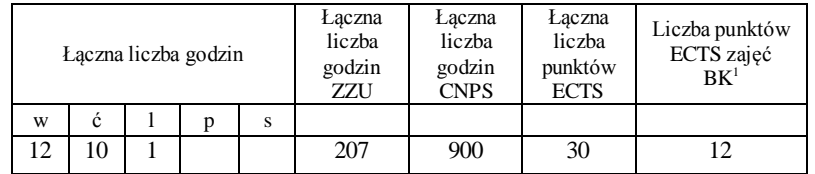

<sup>1</sup>BK –liczba punktów ECTS przypisanych godzinom zajęć wymagających bezpośredniego kontaktu nauczycieli i studentów

 $2$ Tradycyjna – T, zdalna – Z

<sup>3</sup>Egzamin – E, zaliczenie na ocenę – Z. W grupie kursów po literze E lub Z wpisać w nawiasie formę kursu końcowego (w, c, l, s, p)

 $4$ Kurs/ grupa kursów Ogólnouczelniany – O

<sup>5</sup>Kurs/ grupa kursów Praktyczny – P. W grupie kursów w nawiasie wpisać liczbę punktów ECTS dla kursów o charakterze praktycznym

 $6$  KO - kształcenia ogólnego, PD – podstawowy, K – kierunkowy, S – specjalnościowy

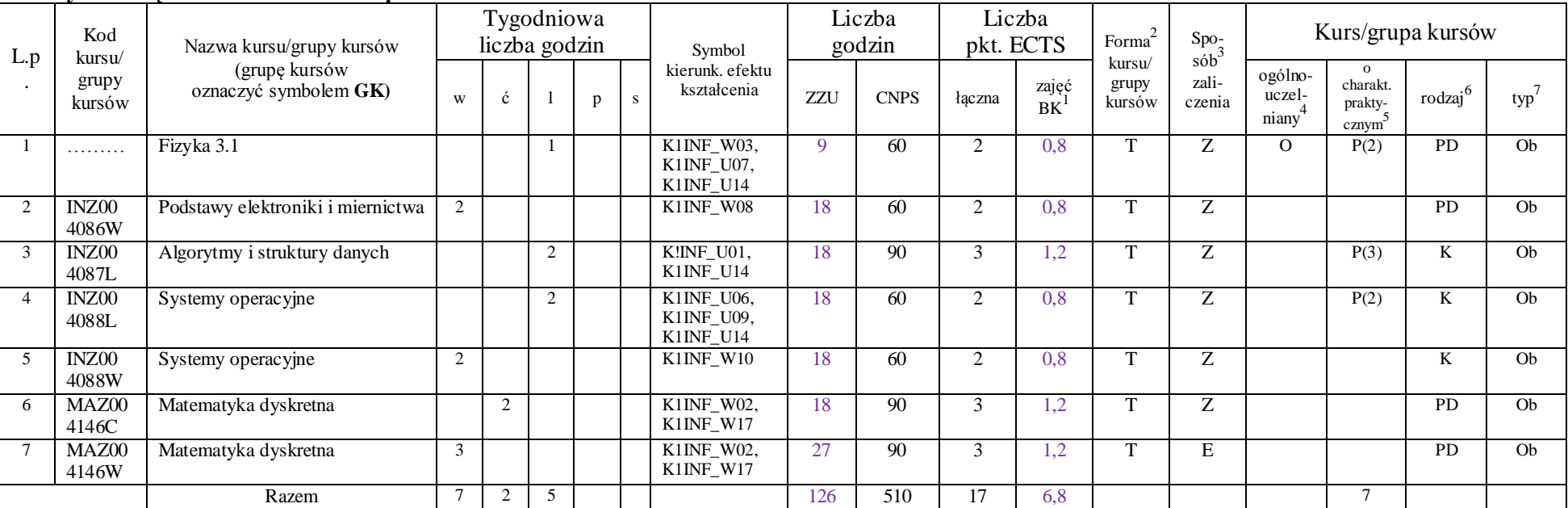

#### **Kursy obowiązkowe liczba punktów ECTS - 21**

### **Grupy kursów obowiązkowych liczba punktów ECTS -13**

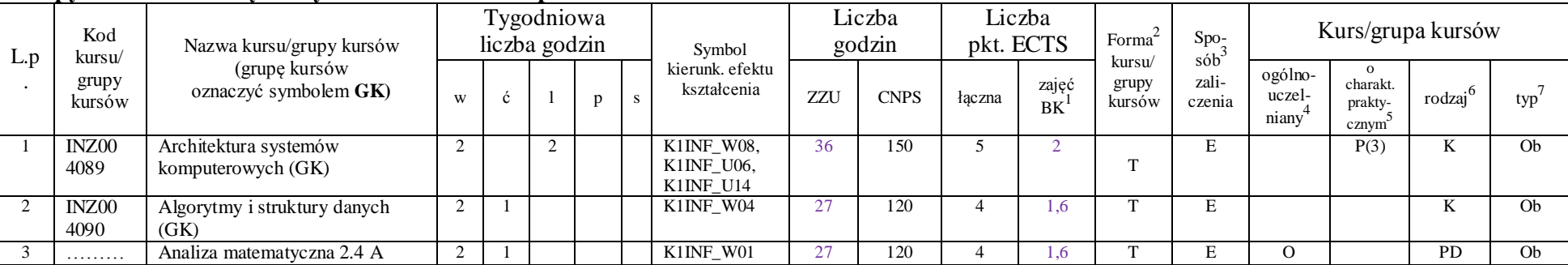

<sup>1</sup>BK –liczba punktów ECTS przypisanych godzinom zajęć wymagających bezpośredniego kontaktu nauczycieli i studentów

 ${}^{2}$ Tradycyjna – T, zdalna – Z

 ${}^{3}$ Egzamin – E, zaliczenie na ocenę – Z. W grupie kursów po literze E lub Z wpisać w nawiasie formę kursu końcowego (w, c, l, s, p)

 $4$ Kurs/ grupa kursów Ogólnouczelniany – O

<sup>5</sup>Kurs/ grupa kursów Praktyczny – P. W grupie kursów w nawiasie wpisać liczbę punktów ECTS dla kursów o charakterze praktycznym

 $6$  KO - kształcenia ogólnego, PD – podstawowy, K – kierunkowy, S – specjalnościowy

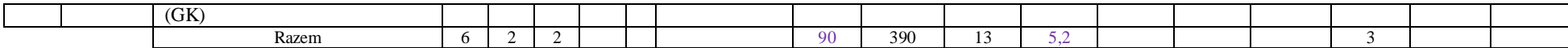

#### **Razem w semestrze:**

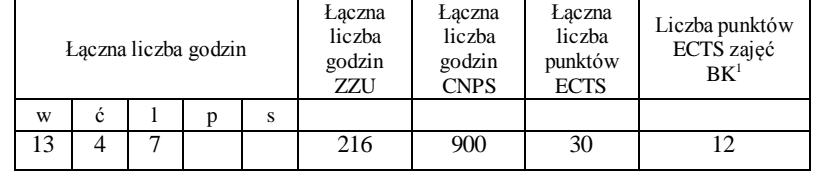

<sup>1</sup>BK –liczba punktów ECTS przypisanych godzinom zajęć wymagających bezpośredniego kontaktu nauczycieli i studentów

 $2$ Tradycyjna – T, zdalna – Z

<sup>3</sup>Egzamin – E, zaliczenie na ocenę – Z. W grupie kursów po literze E lub Z wpisać w nawiasie formę kursu końcowego (w, c, l, s, p)

 $4$ Kurs/ grupa kursów Ogólnouczelniany – O

<sup>5</sup>Kurs/ grupa kursów Praktyczny – P. W grupie kursów w nawiasie wpisać liczbę punktów ECTS dla kursów o charakterze praktycznym

 $6$  KO - kształcenia ogólnego, PD – podstawowy, K – kierunkowy, S – specjalnościowy

L.p . Kod kursu/ grupy kursów Nazwa kursu/grupy kursów (grupę kursów oznaczyć symbolem **GK)** Tygodniowa  $liczba$  godzin  $Symbol$ kierunk. efektu kształcenia Liczba godzin Liczba pkt.  $ECTS$  Forma<sup>2</sup> kursu/ grupy kursów Spo- $\frac{r}{\sinh^3}$ zaliczenia Kurs/grupa kursów w  $\begin{array}{c|c|c|c|c|c|c|c|c} \hline \end{array}$  p s  $\begin{array}{c|c|c|c|c} \text{S} & \text{S} & \text{ZZU} & \text{CNPS} & \text{hqczna} \hline \end{array}$ zajęć<br>BK<sup>1</sup> ogólnouczelniany<sup>4</sup> o charakt. praktycznym 5 rodzaj<sup>6</sup> typ 7 1 INZ00 4091C Podstawy teleinformatyki 2 K1INF\_W11 K1INF\_U07 18 | 90 | 3 | 1,2 | T | Z | | | | | | K | Ob  $2 \text{ INZ}00$ 4091W Podstawy teleinformatyki 2 K1INF\_W11 18 120 4 1.6 T E K Ob. 3 INZ00 4092L Zaawansowane metody programowania obiektowego 1 K1INF U02 K1INF\_U14 9 | 90 | 3 | 1,2 | T | Z | | P(3) | K | Ob. 4 INZ00 4092W Zawansowane metody programowania obiektowego  $2$  K1INF W05 K1INF\_W06 18 60 2 0,8 T Z N K Ob. 5 INZ00 4093L Paradygmaty programowania 2 2 K1INF\_U02 K1INF\_U14 18 | 90 | 3 | 1,2 | T | Z | P(3) | K | Ob. 6 INZ00 4086L Podstawy elektroniki i miernictwa 2 | K1INF W07  $K1$ INF $U14$ 18 60 2 0,8 T Z P(2) PD Ob. 7 MAZ00 4147C Rachunek prawdopodobieństwa i statystyka matematyczna 2 K1INF\_W02 18 90 3 1,2 T Z PD Ob. 8 MAZ00 4147W Rachunek prawdopodobieństwa i statystyka matematyczna 2 | | | | | | K1INF\_W02 | 18 | 90 | 3 | 1,2 | T | E | | | | PD | Ob. Razem 6 4 5 135 690 23 9,2 8

#### **Kursy obowiązkowe liczba punktów ECTS - 23**

#### **Grupy kursów obowiązkowych liczba punktów ECTS - 4**

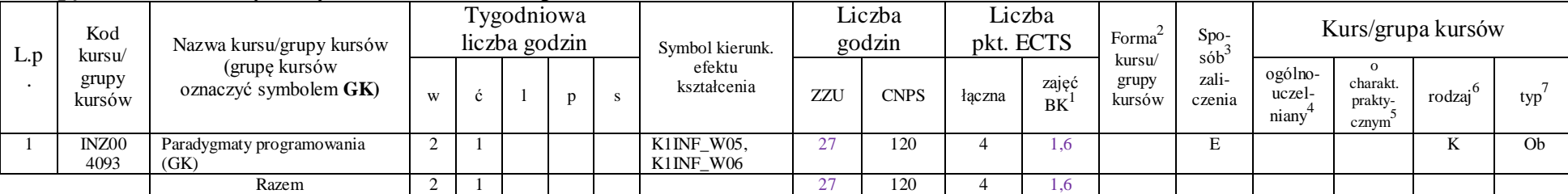

<sup>1</sup>BK –liczba punktów ECTS przypisanych godzinom zajęć wymagających bezpośredniego kontaktu nauczycieli i studentów

 ${}^{2}$ Tradycyjna – T, zdalna – Z

 $3Ezz$ amin – E, zaliczenie na ocene – Z. W grupie kursów po literze E lub Z wpisać w nawiasie formę kursu końcowego (w, c, l, s, p)

 $4$ Kurs/ grupa kursów Ogólnouczelniany – O

<sup>5</sup>Kurs/ grupa kursów Praktyczny – P. W grupie kursów w nawiasie wpisać liczbę punktów ECTS dla kursów o charakterze praktycznym

 $6$  KO - kształcenia ogólnego, PD – podstawowy, K – kierunkowy, S – specjalnościowy

#### **Kursy wybieralne (minimum 45 godzin w semestrze, 3 punkty ECTS)**

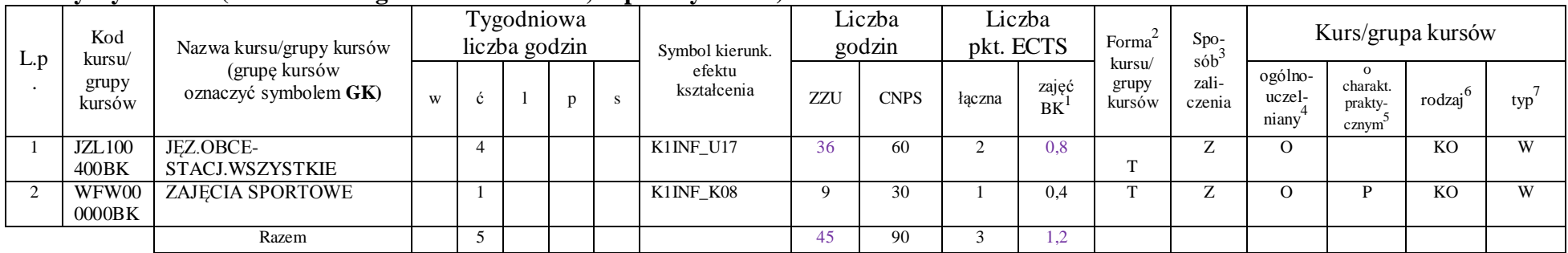

#### **Razem w semestrze:**

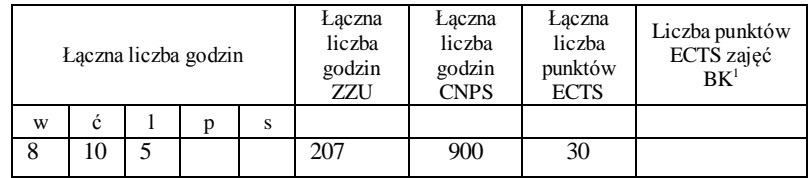

<sup>1</sup>BK –liczba punktów ECTS przypisanych godzinom zajęć wymagających bezpośredniego kontaktu nauczycieli i studentów

 $2$ Tradycyjna – T, zdalna – Z

<sup>3</sup>Egzamin – E, zaliczenie na ocenę – Z. W grupie kursów po literze E lub Z wpisać w nawiasie formę kursu końcowego (w, c, l, s, p)

<sup>4</sup>Kurs/ grupa kursów Ogólnouczelniany – O

<sup>5</sup>Kurs/ grupa kursów Praktyczny – P. W grupie kursów w nawiasie wpisać liczbę punktów ECTS dla kursów o charakterze praktycznym

 $6$  KO - kształcenia ogólnego, PD – podstawowy, K – kierunkowy, S – specjalnościowy

**Kursy obowiązkowe liczba punktów ECTS - 27**

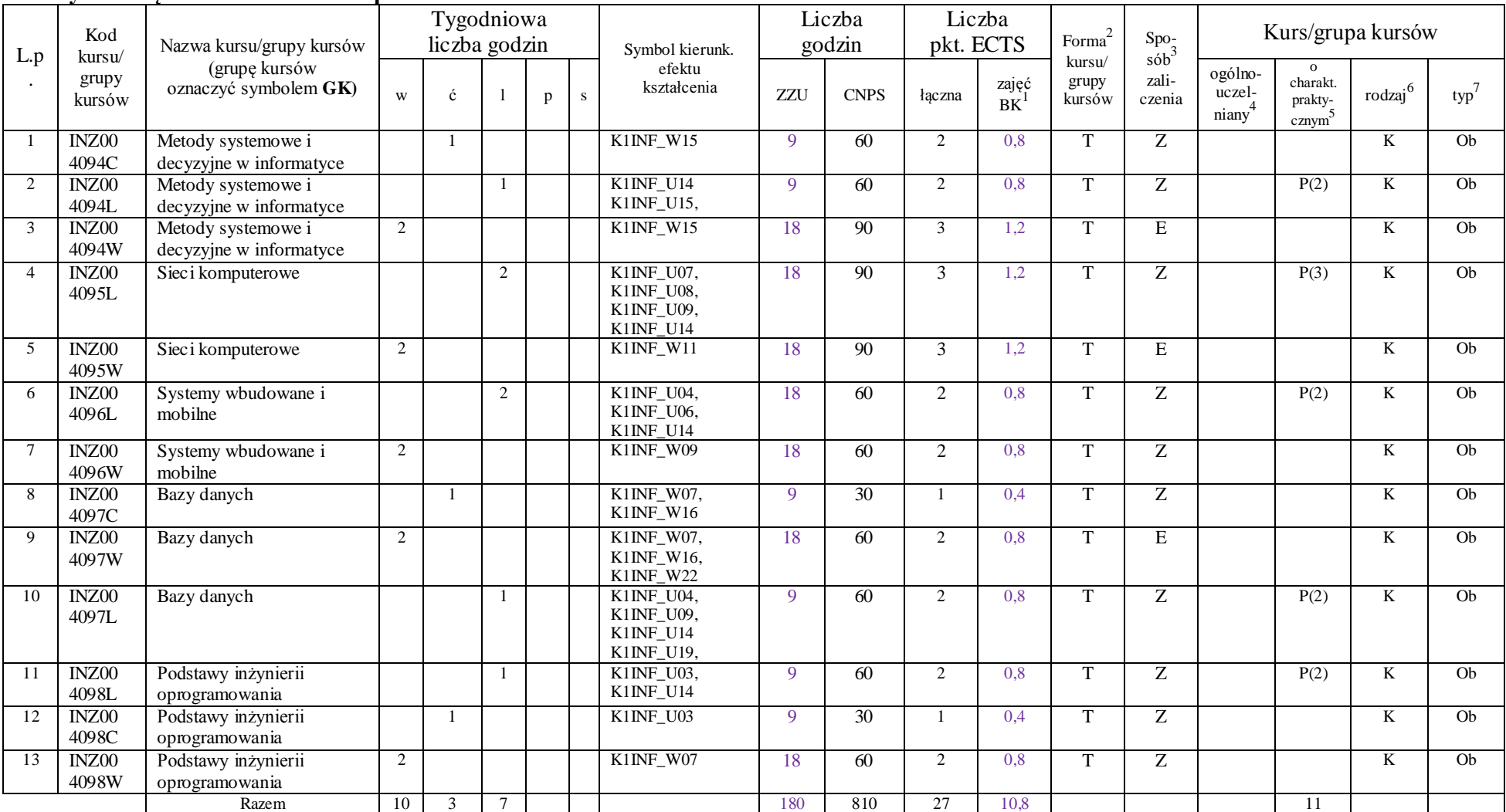

<sup>1</sup>BK –liczba punktów ECTS przypisanych godzinom zajęć wymagających bezpośredniego kontaktu nauczycieli i studentów

 $2$ Tradycyjna – T, zdalna – Z

<sup>3</sup>Egzamin – E, zaliczenie na ocenę – Z. W grupie kursów po literze E lub Z wpisać w nawiasie formę kursu końcowego (w, c, l, s, p)

 $4$ Kurs/ grupa kursów Ogólnouczelniany – O

<sup>5</sup>Kurs/ grupa kursów Praktyczny – P. W grupie kursów w nawiasie wpisać liczbę punktów ECTS dla kursów o charakterze praktycznym

 $6$  KO - kształcenia ogólnego, PD – podstawowy, K – kierunkowy, S – specjalnościowy

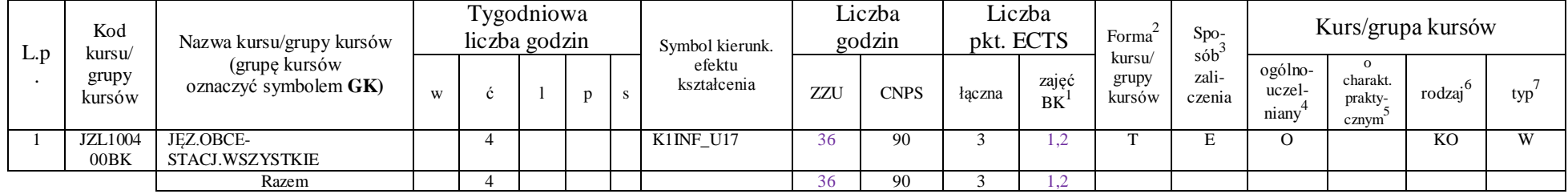

#### **Kursy wybieralne (minimum 36 godzin w semestrze, 3 punkty ECTS)**

#### **Razem w semestrze:**

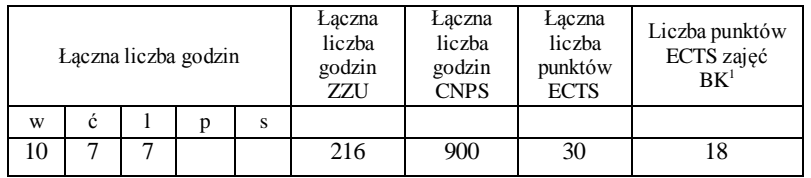

<sup>1</sup>BK –liczba punktów ECTS przypisanych godzinom zajęć wymagających bezpośredniego kontaktu nauczycieli i studentów

 $2$ Tradycyjna – T, zdalna – Z

<sup>3</sup>Egzamin – E, zaliczenie na ocenę – Z. W grupie kursów po literze E lub Z wpisać w nawiasie formę kursu końcowego (w, c, l, s, p)

 $4$ Kurs/ grupa kursów Ogólnouczelniany – O

<sup>5</sup>Kurs/ grupa kursów Praktyczny – P. W grupie kursów w nawiasie wpisać liczbę punktów ECTS dla kursów o charakterze praktycznym

 $6$  KO - kształcenia ogólnego, PD – podstawowy, K – kierunkowy, S – specjalnościowy

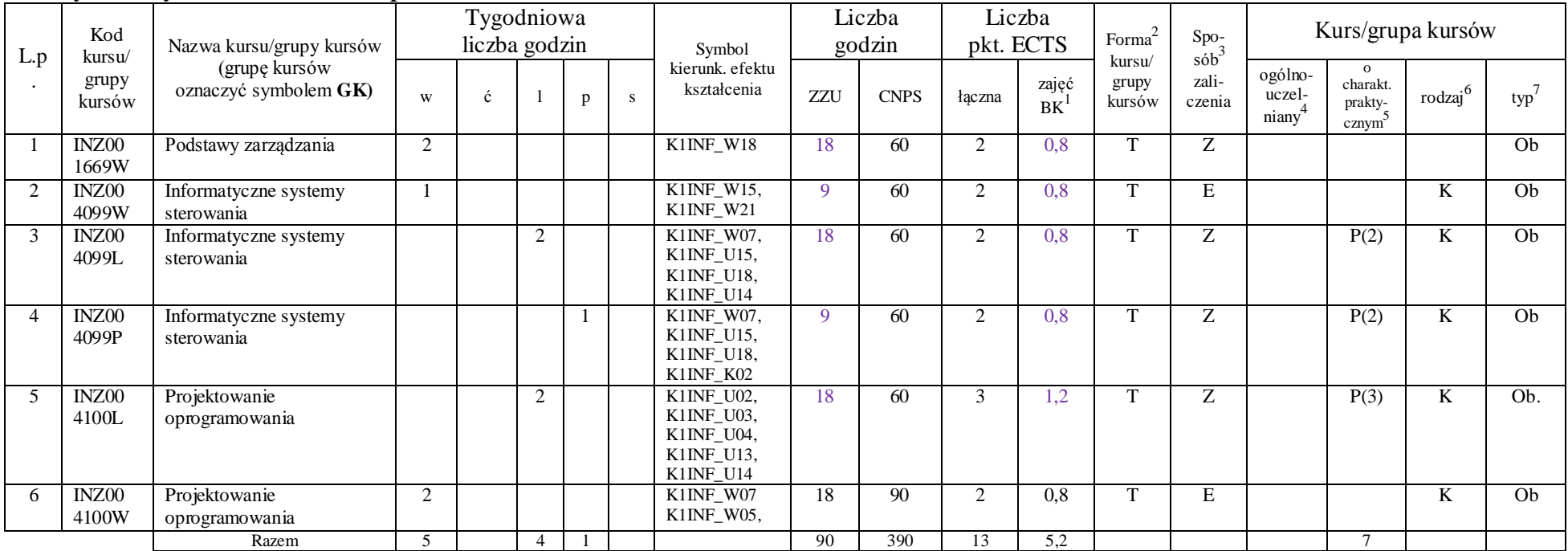

#### **Kursy obowiązkowe liczba punktów ECTS …**13**….**

### **Moduł wybieralny** *M\_1: Programowanie aplikacji internetowych* **(36 godzin w semestrze, 5 punktów ECTS, wybór 1 przedmiotu)**

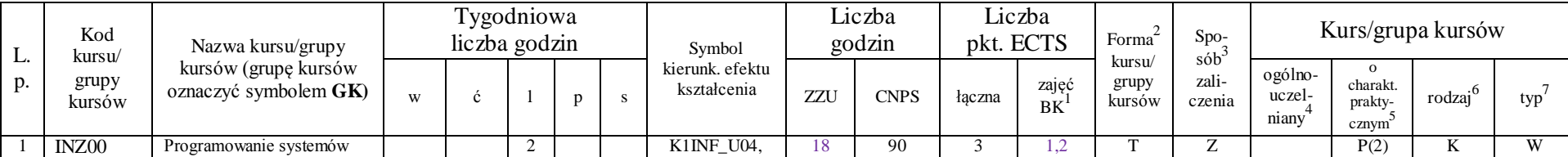

<sup>1</sup>BK –liczba punktów ECTS przypisanych godzinom zajęć wymagających bezpośredniego kontaktu nauczycieli i studentów

 ${}^{2}$ Tradycyjna – T, zdalna – Z

 ${}^{3}$ Egzamin – E, zaliczenie na ocenę – Z. W grupie kursów po literze E lub Z wpisać w nawiasie formę kursu końcowego (w, c, l, s, p)

 $4$ Kurs/ grupa kursów Ogólnouczelniany – O

<sup>5</sup>Kurs/ grupa kursów Praktyczny – P. W grupie kursów w nawiasie wpisać liczbę punktów ECTS dla kursów o charakterze praktycznym

 $6$  KO - kształcenia ogólnego, PD – podstawowy, K – kierunkowy, S – specjalnościowy

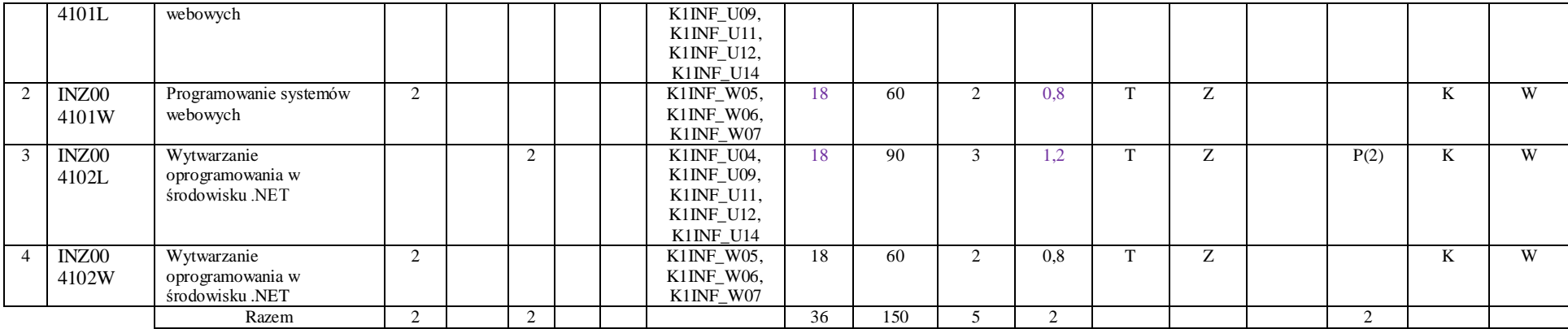

### **Moduł wybieralny** *M\_2:Multimedia* **(36 godzin w semestrze, 5 punktów ECTS, wybór 1 przedmiotu)**

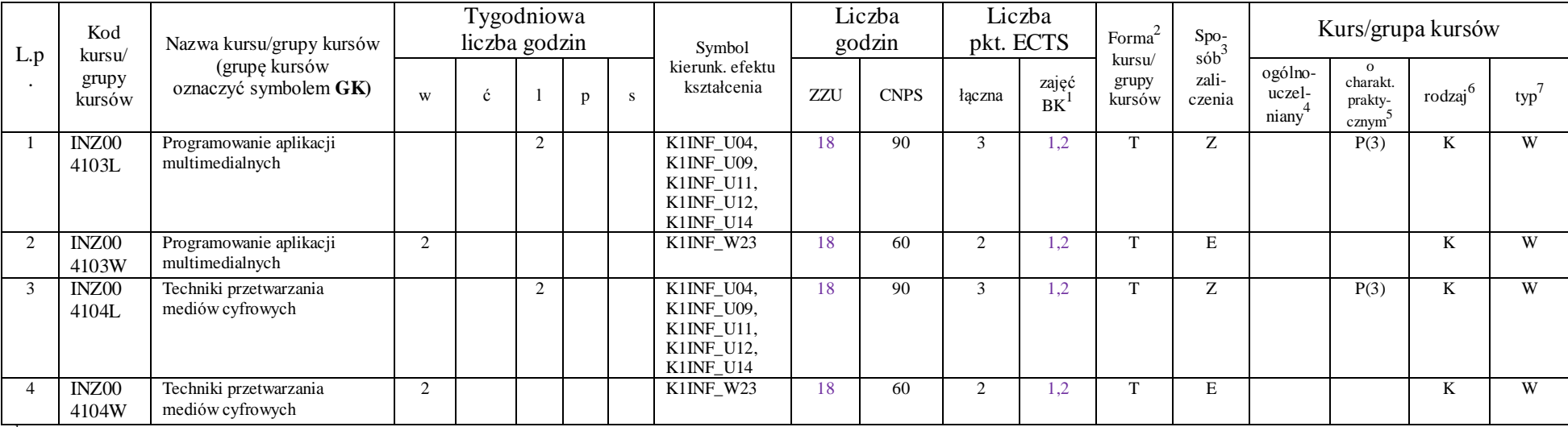

<sup>1</sup>BK –liczba punktów ECTS przypisanych godzinom zajęć wymagających bezpośredniego kontaktu nauczycieli i studentów

 $2$ Tradycyjna – T, zdalna – Z

<sup>3</sup>Egzamin – E, zaliczenie na ocenę – Z. W grupie kursów po literze E lub Z wpisać w nawiasie formę kursu końcowego (w, c, l, s, p)

 $4$ Kurs/ grupa kursów Ogólnouczelniany – O

<sup>5</sup>Kurs/ grupa kursów Praktyczny – P. W grupie kursów w nawiasie wpisać liczbę punktów ECTS dla kursów o charakterze praktycznym

 $6$  KO - kształcenia ogólnego, PD – podstawowy, K – kierunkowy, S – specjalnościowy

 $7$  W – wybieralny, Ob – obowiązkowy

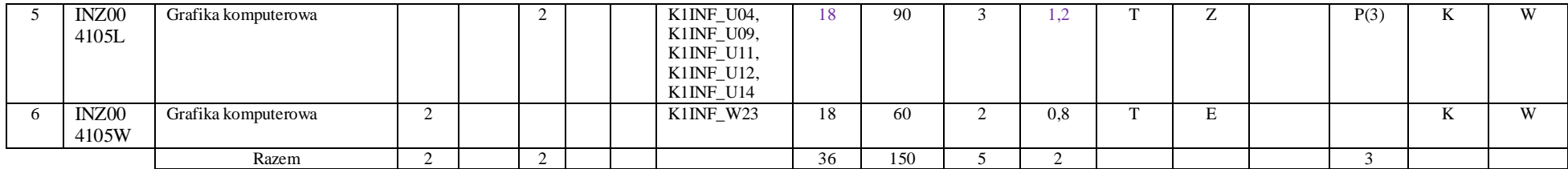

#### **Moduł wybieralny** *M\_3: Projektowanie baz danych* **(27 godzin w semestrze, 4 punkty ECTS, wybór 1 przedmiotu)**

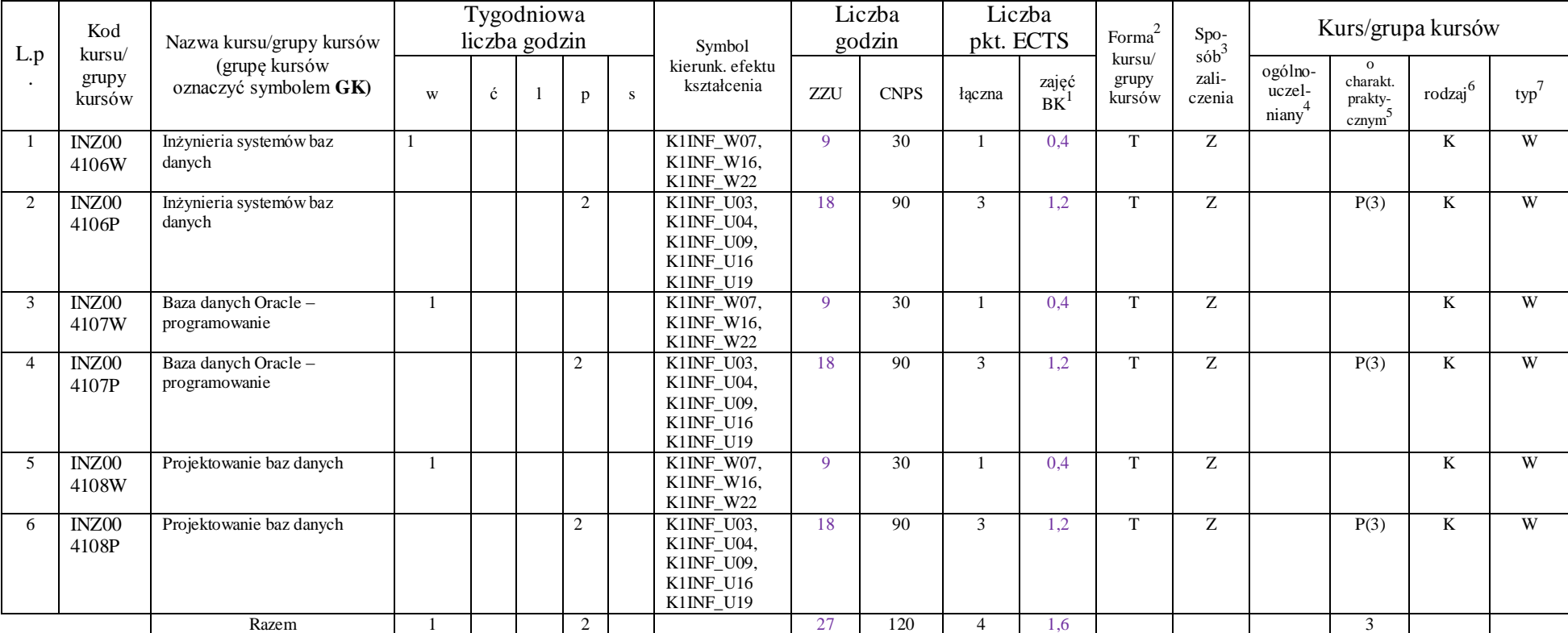

<sup>1</sup>BK –liczba punktów ECTS przypisanych godzinom zajęć wymagających bezpośredniego kontaktu nauczycieli i studentów

 ${}^{2}$ Tradycyjna – T, zdalna – Z

<sup>3</sup>Egzamin – E, zaliczenie na ocenę – Z. W grupie kursów po literze E lub Z wpisać w nawiasie formę kursu końcowego (w, c, l, s, p)

<sup>4</sup>Kurs/ grupa kursów Ogólnouczelniany – O

<sup>5</sup>Kurs/ grupa kursów Praktyczny – P. W grupie kursów w nawiasie wpisać liczbę punktów ECTS dla kursów o charakterze praktycznym

 $6$  KO - kształcenia ogólnego, PD – podstawowy, K – kierunkowy, S – specjalnościowy

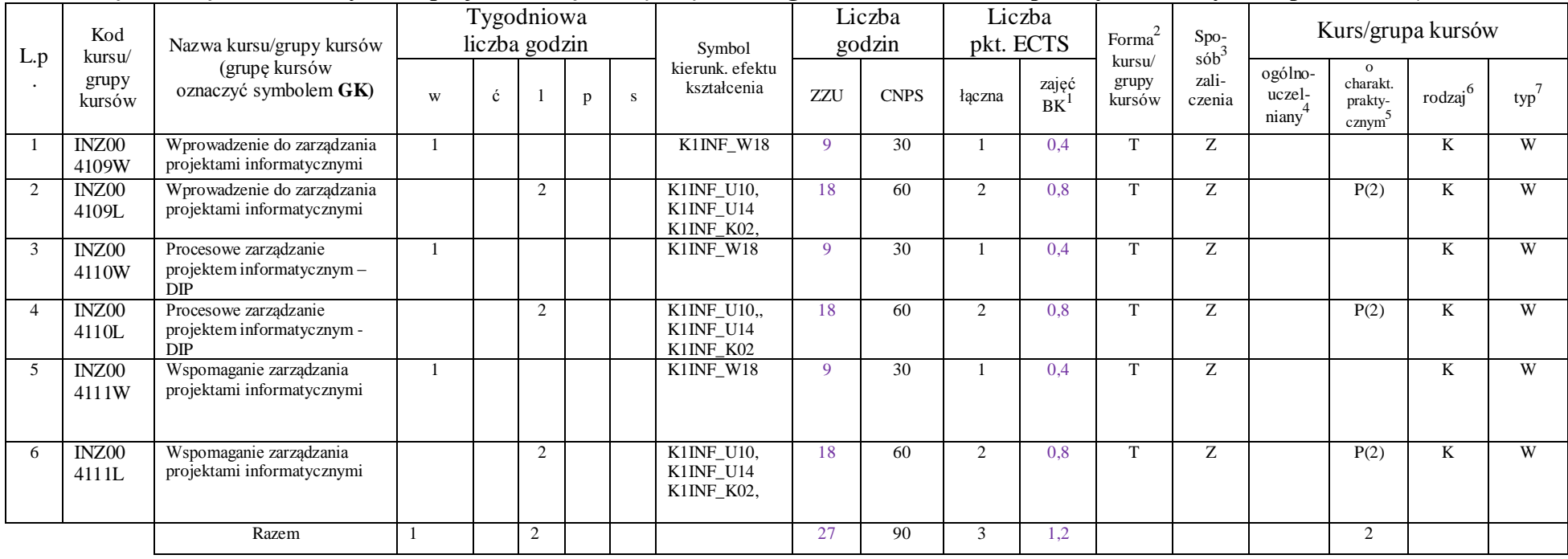

#### **Moduł wybieralny** *M\_4: Zarządzanie projektami informatycznymi* **(27 godzin w semestrze, 3 punkty ECTS, wybór 1 przedmiotu)**

#### **Razem w semestrze:**

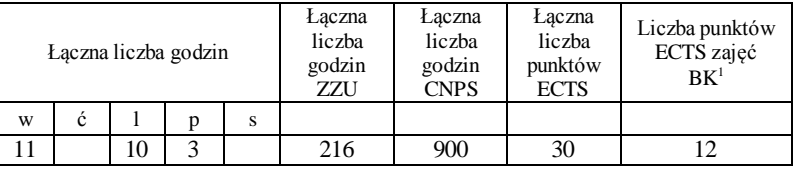

<sup>1</sup>BK –liczba punktów ECTS przypisanych godzinom zajęć wymagających bezpośredniego kontaktu nauczycieli i studentów

 ${}^{2}$ Tradycyjna – T, zdalna – Z

<sup>3</sup>Egzamin – E, zaliczenie na ocenę – Z. W grupie kursów po literze E lub Z wpisać w nawiasie formę kursu końcowego (w, c, l, s, p) <sup>4</sup>Kurs/ grupa kursów Ogólnouczelniany – O

<sup>5</sup>Kurs/ grupa kursów Praktyczny – P. W grupie kursów w nawiasie wpisać liczbę punktów ECTS dla kursów o charakterze praktycznym

 $6$  KO - kształcenia ogólnego, PD – podstawowy, K – kierunkowy, S – specjalnościowy

 $7$  W – wybieralny, Ob – obowiązkowy

**Kursy obowiązkowe liczba punktów ECTS** 13

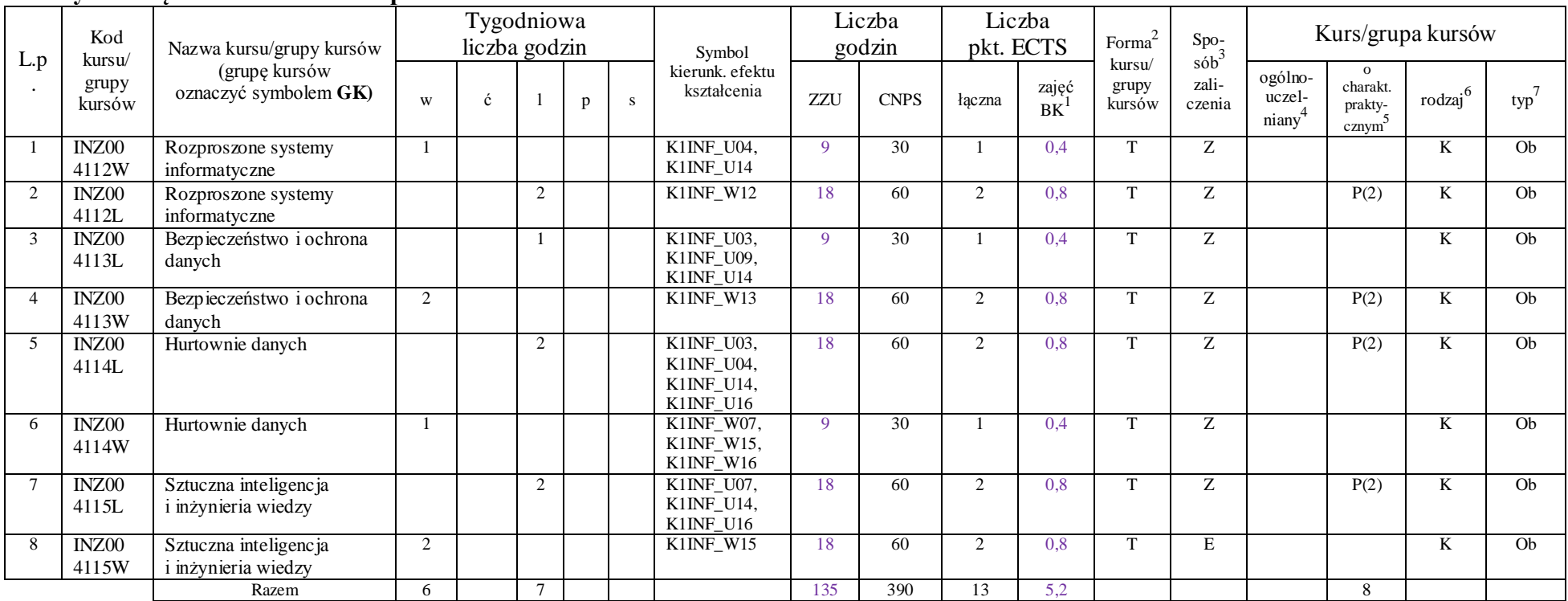

### **Kursy wybieralne (minimum** 180 **godzin w semestrze,** 6 **punktów ECTS)**

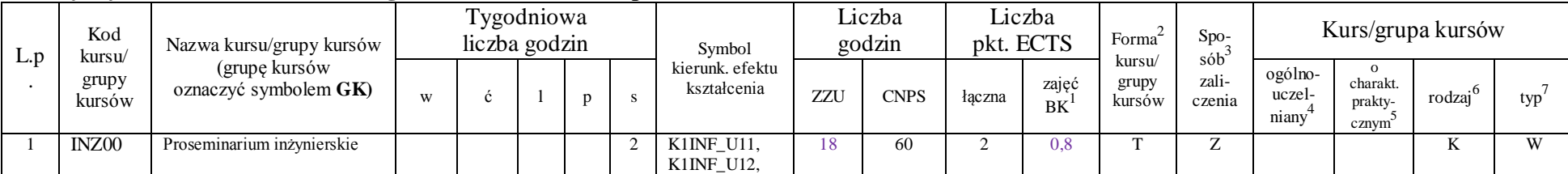

<sup>1</sup>BK –liczba punktów ECTS przypisanych godzinom zajęć wymagających bezpośredniego kontaktu nauczycieli i studentów

 ${}^{2}$ Tradycyjna – T, zdalna – Z

<sup>3</sup>Egzamin – E, zaliczenie na ocenę – Z. W grupie kursów po literze E lub Z wpisać w nawiasie formę kursu końcowego (w, c, l, s, p)

 $4$ Kurs/ grupa kursów Ogólnouczelniany – O

<sup>5</sup>Kurs/ grupa kursów Praktyczny – P. W grupie kursów w nawiasie wpisać liczbę punktów ECTS dla kursów o charakterze praktycznym

 $6$  KO - kształcenia ogólnego, PD – podstawowy, K – kierunkowy, S – specjalnościowy

 $7$  W – wybieralny, Ob – obowiązkowy

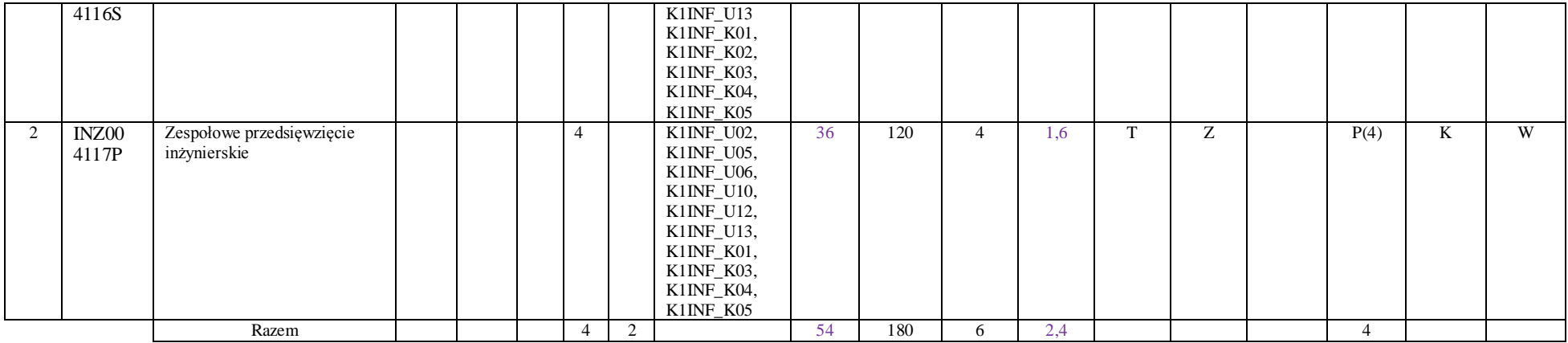

**Moduł wybieralny** *M\_5: Sieci i systemy komputerowe* **(27 godzin w semestrze, 3 punkty ECTS, wybór 1 przedmiotu)**

| L.p            | Kod<br>kursu/<br>grupy<br>kursów | Nazwa kursu/grupy<br>kursów (grupę kursów<br>oznaczyć symbolem GK) | Tygodniowa<br>liczba godzin |   |               |   |    | Symbol                                 | . .<br>Liczba<br>godzin |             | Liczba<br>pkt. ECTS |                    | Forma <sup>2</sup>        | Spo <sub>2</sub><br>$s$ ób $\overline{b}$ | Kurs/grupa kursów          |                                          |                     |     |
|----------------|----------------------------------|--------------------------------------------------------------------|-----------------------------|---|---------------|---|----|----------------------------------------|-------------------------|-------------|---------------------|--------------------|---------------------------|-------------------------------------------|----------------------------|------------------------------------------|---------------------|-----|
|                |                                  |                                                                    | W                           | Ċ |               | p | S. | kierunk. efektu<br>kształcenia         | ZZU                     | <b>CNPS</b> | łączna              | zajęć<br><b>BK</b> | kursu/<br>grupy<br>kursów | zali-<br>czenia                           | ogólno-<br>uczel-<br>niany | $\Omega$<br>charakt.<br>prakty-<br>cznym | rodzaj <sup>6</sup> | typ |
|                | INZ00<br>4118W                   | Administrowanie systemami<br>Microsoft                             |                             |   |               |   |    | K1INF W10,<br>$K1INE_W11$ ,            | 9                       | 30          |                     | 0.4                | $\mathbf{r}$              | E                                         |                            |                                          | TZ<br>r.            | W   |
| $\mathfrak{D}$ | INZ00<br>4118L                   | Administrowanie systemami<br>Microsoft                             |                             |   | $\mathcal{L}$ |   |    | K1INF U08.,<br>K1INF_U09,<br>K1INF_U14 | 18                      | 60          | $\overline{2}$      | 0,8                | m                         | Z                                         |                            | P(2)                                     | K                   | W   |
| $\mathcal{R}$  | INZ00<br>4119W                   | Administrowanie serwerami<br>Linux                                 |                             |   |               |   |    | K1INF $W10$ ,<br>K1INF_W11,            | $\mathbf Q$             | 30          |                     | 0.4                | m                         | E                                         |                            |                                          | K                   | W   |
|                | INZ00<br>4119L                   | Administrowanie serwerami<br>Linux                                 |                             |   | $\Omega$      |   |    | K1INF U08,<br>K1INF U09,<br>K1INF U14  | 18                      | 60          | 2                   | 0,8                | m                         | Z.                                        |                            | P(2)                                     | TZ<br>ĸ             | W   |
|                | INZ00<br>4120W                   | Routing i przełączanie<br>w sieciach                               |                             |   |               |   |    | K1INF $W10$ ,<br>K1INF_W11,            | 9                       | 30          |                     | 0.4                |                           | E                                         |                            |                                          | TZ.<br>N            | W   |
| 6              | INZ00<br>4120L                   | Routing i przełączanie<br>w sieciach                               |                             |   | $\mathcal{L}$ |   |    | K1INF_U08.,<br>K1INF_U09,              | 18                      | 60          | $\mathcal{D}$       | 0,8                | m                         | Z                                         |                            | P(2)                                     | TZ<br>ĸ             | W   |

<sup>1</sup>BK –liczba punktów ECTS przypisanych godzinom zajęć wymagających bezpośredniego kontaktu nauczycieli i studentów

 ${}^{2}$ Tradycyjna – T, zdalna – Z

<sup>3</sup>Egzamin – E, zaliczenie na ocenę – Z. W grupie kursów po literze E lub Z wpisać w nawiasie formę kursu końcowego (w, c, l, s, p)

 $4$ Kurs/ grupa kursów Ogólnouczelniany – O

<sup>5</sup>Kurs/ grupa kursów Praktyczny – P. W grupie kursów w nawiasie wpisać liczbę punktów ECTS dla kursów o charakterze praktycznym

 $6$  KO - kształcenia ogólnego, PD – podstawowy, K – kierunkowy, S – specjalnościowy

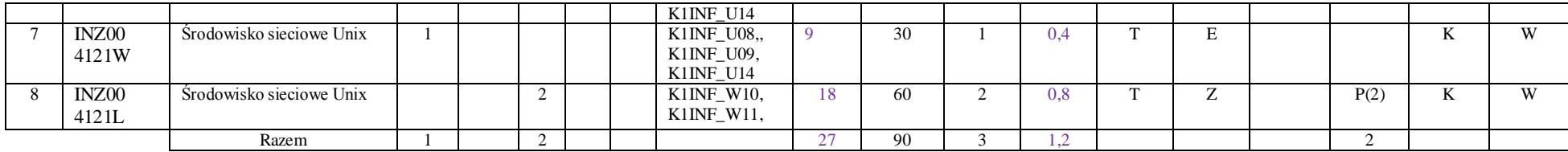

#### **Moduł wybieralny** *M\_6:Technologie i narzędzia programowania* **(27 godzin w semestrze, 3 punkty ECTS, wybór 1 przedmiotu)**

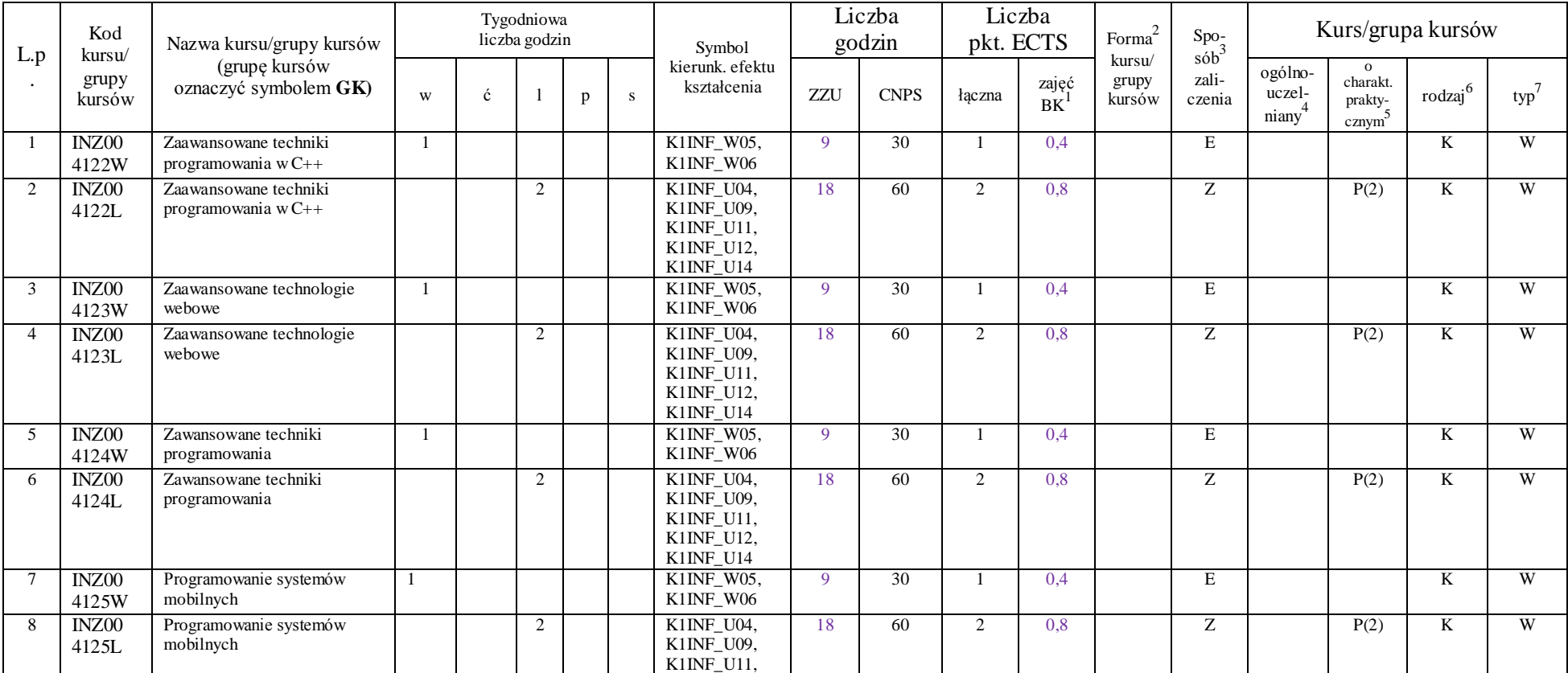

<sup>1</sup>BK –liczba punktów ECTS przypisanych godzinom zajęć wymagających bezpośredniego kontaktu nauczycieli i studentów

 $2$ Tradycyjna – T, zdalna – Z

<sup>3</sup>Egzamin – E, zaliczenie na ocenę – Z. W grupie kursów po literze E lub Z wpisać w nawiasie formę kursu końcowego (w, c, l, s, p)

 $4$ Kurs/ grupa kursów Ogólnouczelniany – O

<sup>5</sup>Kurs/ grupa kursów Praktyczny – P. W grupie kursów w nawiasie wpisać liczbę punktów ECTS dla kursów o charakterze praktycznym

 $6$  KO - kształcenia ogólnego, PD – podstawowy, K – kierunkowy, S – specjalnościowy

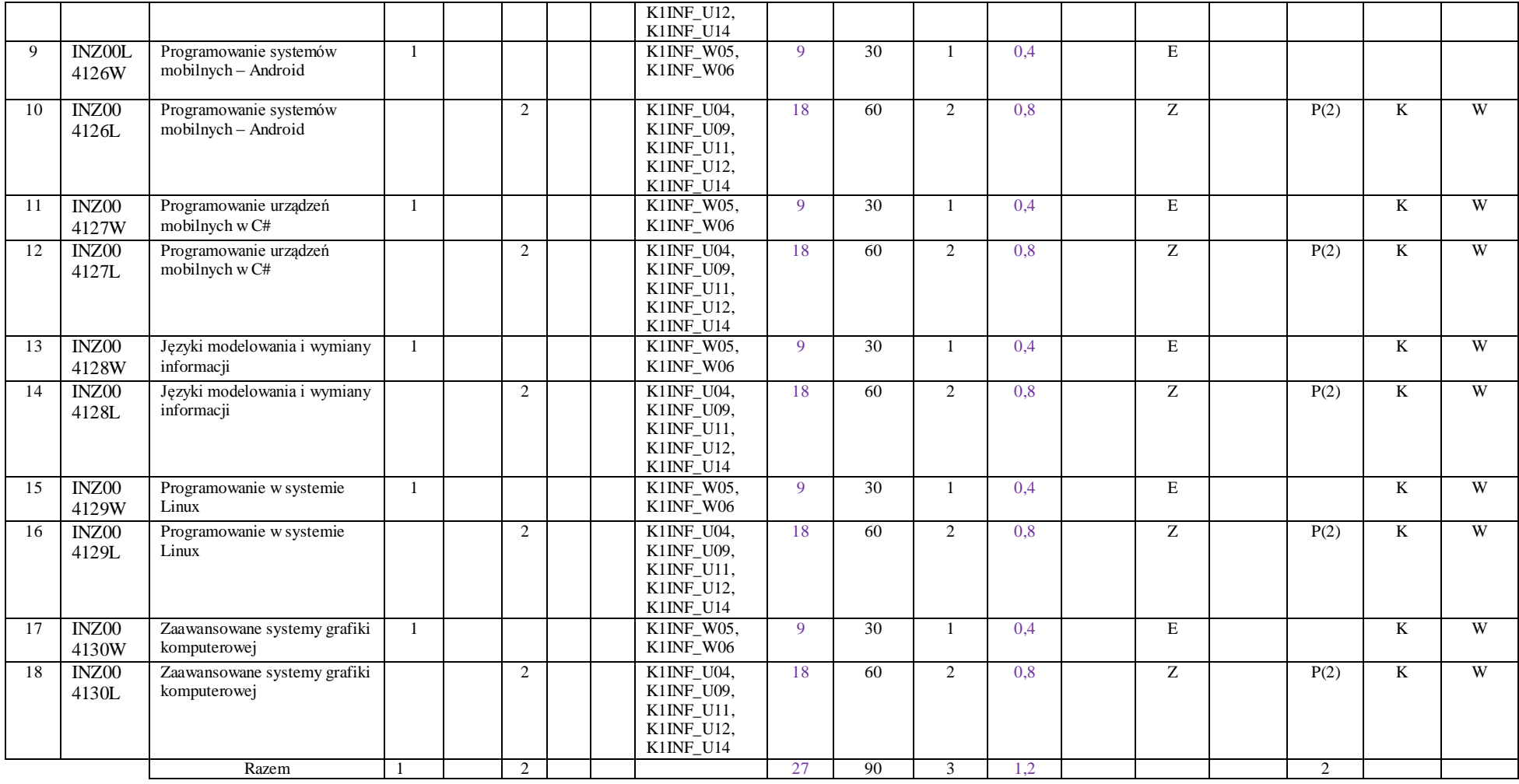

#### **Razem w semestrze:**

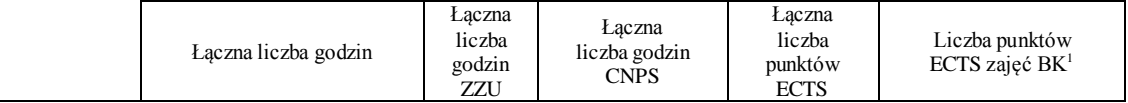

<sup>1</sup>BK – liczba punktów ECTS przypisanych godzinom zajęć wymagających bezpośredniego kontaktu nauczycieli i studentów

 $2$ Tradycyjna – T, zdalna – Z

<sup>3</sup>Egzamin – E, zaliczenie na ocenę – Z. W grupie kursów po literze E lub Z wpisać w nawiasie formę kursu końcowego (w, c, l, s, p)

 $4$ Kurs/ grupa kursów Ogólnouczelniany – O

<sup>5</sup>Kurs/ grupa kursów Praktyczny – P. W grupie kursów w nawiasie wpisać liczbę punktów ECTS dla kursów o charakterze praktycznym

 $6$  KO - kształcenia ogólnego, PD – podstawowy, K – kierunkowy, S – specjalnościowy

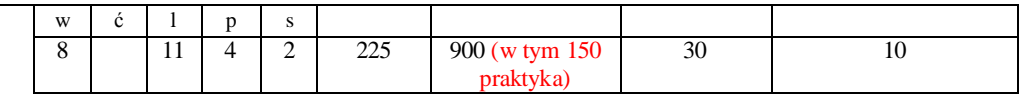

BK –liczba punktów ECTS przypisanych godzinom zajęć wymagających bezpośredniego kontaktu nauczycieli i studentów

Tradycyjna – T, zdalna – Z

Egzamin – E, zaliczenie na ocenę – Z. W grupie kursów po literze E lub Z wpisać w nawiasie formę kursu końcowego (w, c, l, s, p)

Kurs/ grupa kursów Ogólnouczelniany – O

Kurs/ grupa kursów Praktyczny – P. W grupie kursów w nawiasie wpisać liczbę punktów ECTS dla kursów o charakterze praktycznym

KO - kształcenia ogólnego, PD – podstawowy, K – kierunkowy, S – specjalnościowy

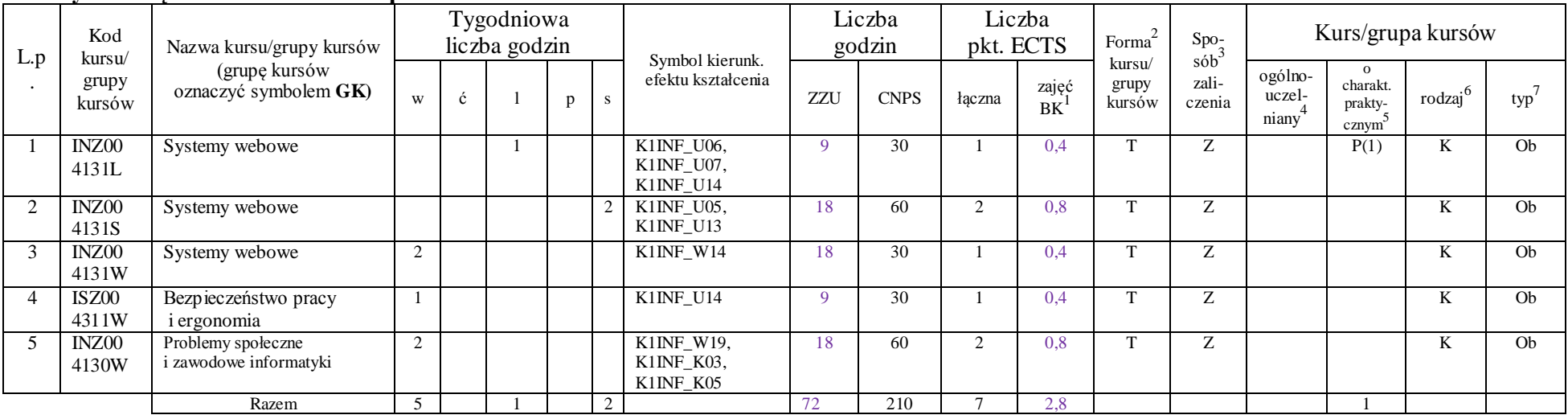

### **Kursy obowiązkowe liczba punktów ECTS …7….**

#### **Kursy wybieralne (minimum 45 godzin w semestrze, 16 punktów ECTS)**

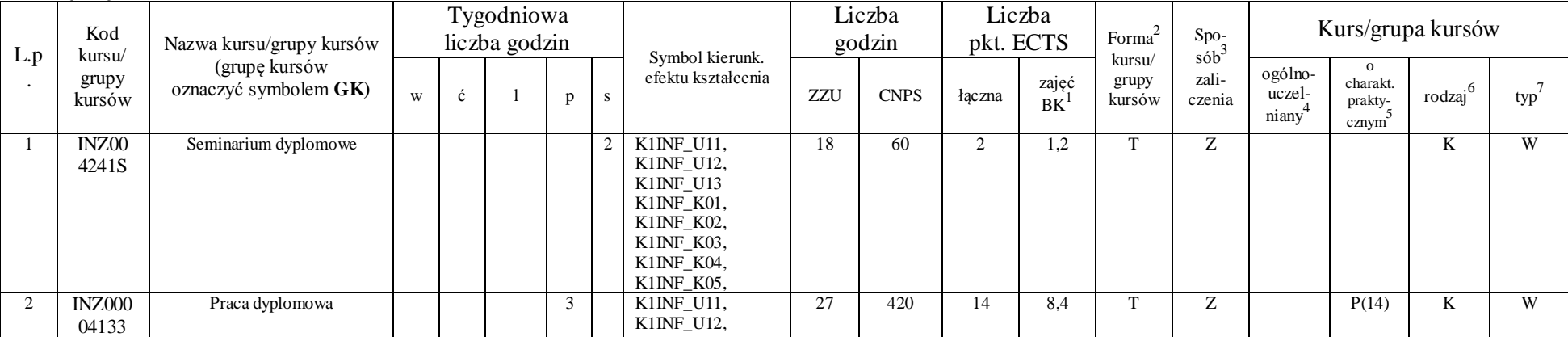

<sup>1</sup>BK –liczba punktów ECTS przypisanych godzinom zajęć wymagających bezpośredniego kontaktu nauczycieli i studentów

 ${}^{2}$ Tradycyjna – T, zdalna – Z

<sup>3</sup>Egzamin – E, zaliczenie na ocenę – Z. W grupie kursów po literze E lub Z wpisać w nawiasie formę kursu końcowego (w, c, l, s, p)

 $4$ Kurs/ grupa kursów Ogólnouczelniany – O

<sup>5</sup>Kurs/ grupa kursów Praktyczny – P. W grupie kursów w nawiasie wpisać liczbę punktów ECTS dla kursów o charakterze praktycznym

 $6$  KO - kształcenia ogólnego, PD – podstawowy, K – kierunkowy, S – specjalnościowy

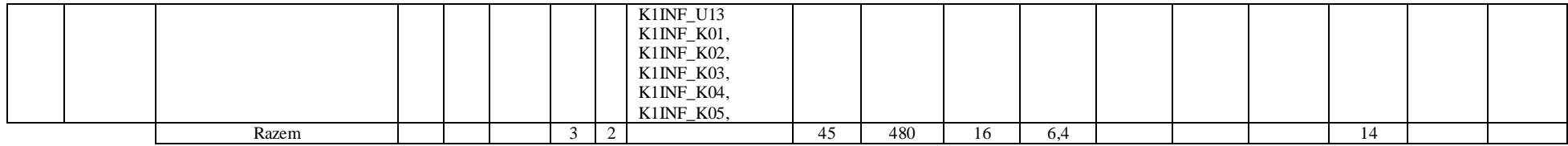

#### **Moduł wybieralny** *M\_13:Przedmiot humanistyczny* **(27 godzin w semestrze, 3 punkty ECTS, wybór 2 przedmiotów)**

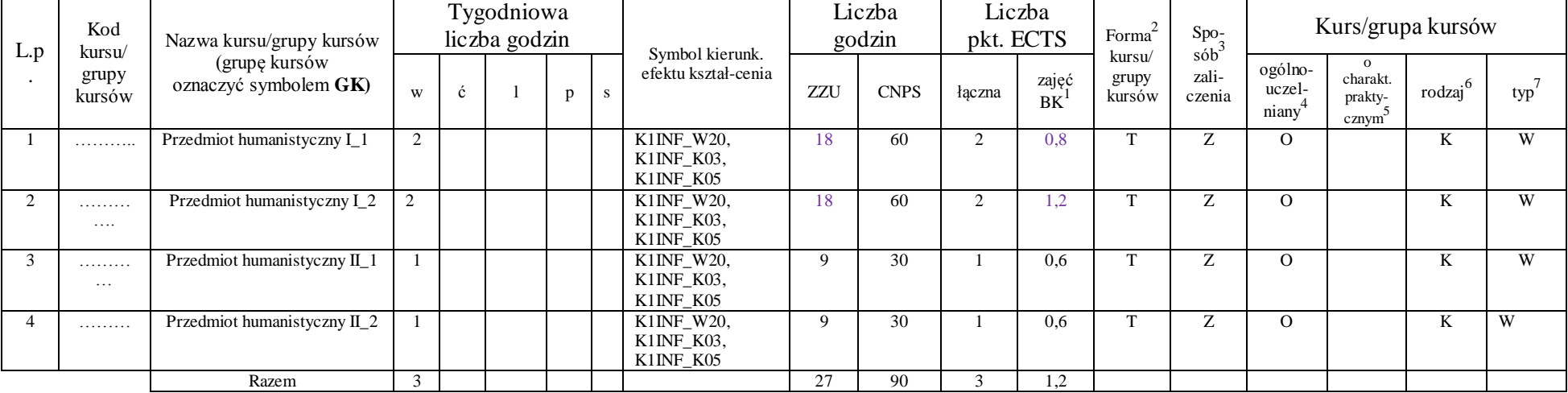

#### **Moduł wybieralny** *M\_10: Trendy rozwojowe w informatyce* **(36 godzin w semestrze, 4 punkty ECTS, wybór 1 przedmiotu)**

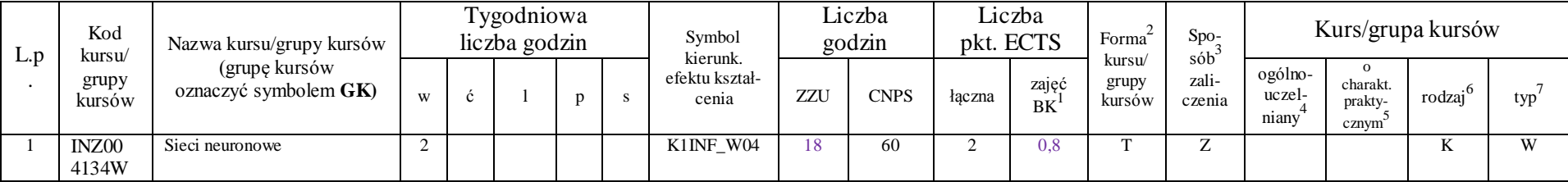

<sup>1</sup>BK –liczba punktów ECTS przypisanych godzinom zajęć wymagających bezpośredniego kontaktu nauczycieli i studentów

 $2$ Tradycyjna – T, zdalna – Z

<sup>3</sup>Egzamin – E, zaliczenie na ocenę – Z. W grupie kursów po literze E lub Z wpisać w nawiasie formę kursu końcowego (w, c, l, s, p)

 $4$ Kurs/ grupa kursów Ogólnouczelniany – O

<sup>5</sup>Kurs/ grupa kursów Praktyczny – P. W grupie kursów w nawiasie wpisać liczbę punktów ECTS dla kursów o charakterze praktycznym

 $6$  KO - kształcenia ogólnego, PD – podstawowy, K – kierunkowy, S – specjalnościowy

 $7$  W – wybieralny, Ob – obowiązkowy

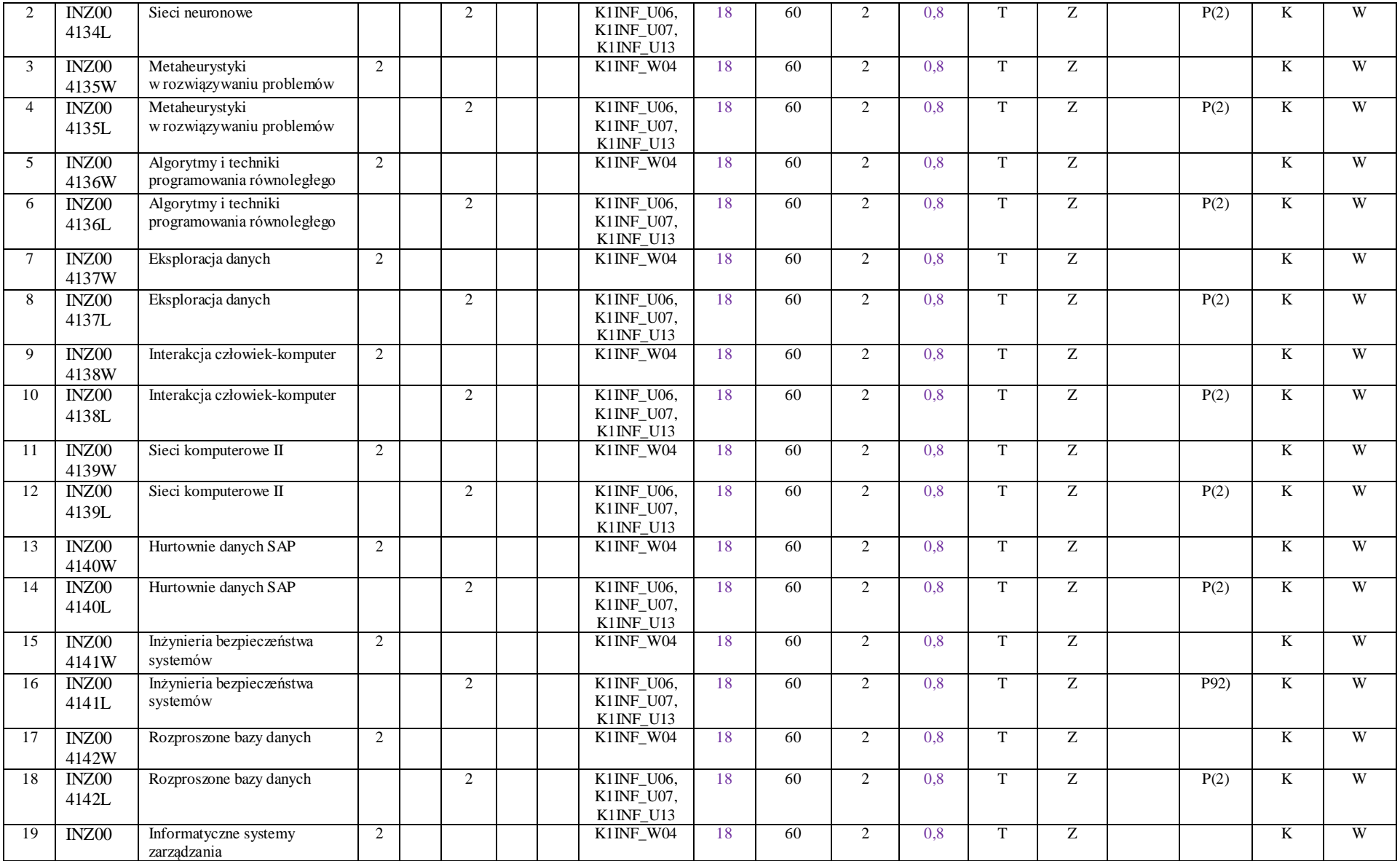

<sup>1</sup>BK – liczba punktów ECTS przypisanych godzinom zajęć wymagających bezpośredniego kontaktu nauczycieli i studentów

 $2$ Tradycyjna – T, zdalna – Z

<sup>3</sup>Egzamin – E, zaliczenie na ocenę – Z. W grupie kursów po literze E lub Z wpisać w nawiasie formę kursu końcowego (w, c, l, s, p)

 $4$ Kurs/ grupa kursów Ogólnouczelniany – O

<sup>5</sup>Kurs/ grupa kursów Praktyczny – P. W grupie kursów w nawiasie wpisać liczbę punktów ECTS dla kursów o charakterze praktycznym

 $6$  KO - kształcenia ogólnego, PD – podstawowy, K – kierunkowy, S – specjalnościowy

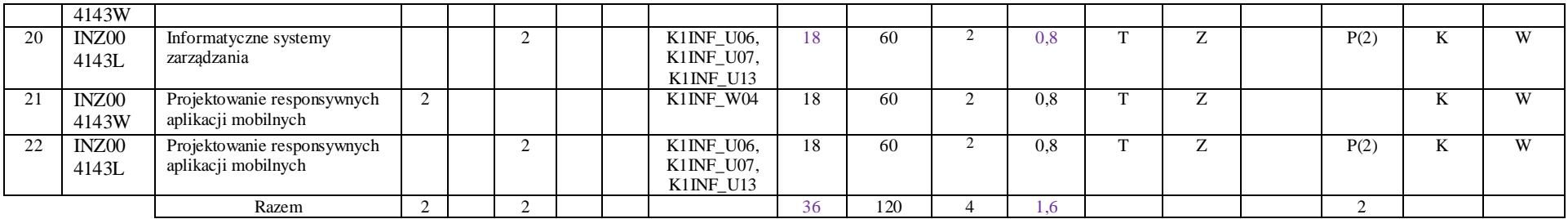

#### **Razem w semestrze:**

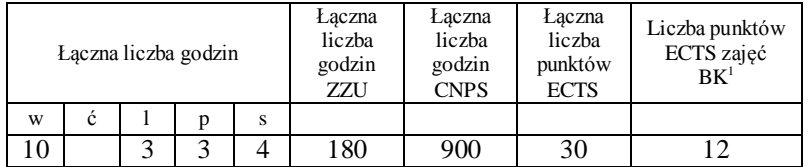

<sup>1</sup>BK –liczba punktów ECTS przypisanych godzinom zajęć wymagających bezpośredniego kontaktu nauczycieli i studentów

 $2$ Tradycyjna – T, zdalna – Z

<sup>3</sup>Egzamin – E, zaliczenie na ocenę – Z. W grupie kursów po literze E lub Z wpisać w nawiasie formę kursu końcowego (w, c, l, s, p)

 $4$ Kurs/ grupa kursów Ogólnouczelniany – O

<sup>5</sup>Kurs/ grupa kursów Praktyczny – P. W grupie kursów w nawiasie wpisać liczbę punktów ECTS dla kursów o charakterze praktycznym

 $6$  KO - kształcenia ogólnego, PD – podstawowy, K – kierunkowy, S – specjalnościowy

## **Zestaw egzaminów w układzie semestralnym**

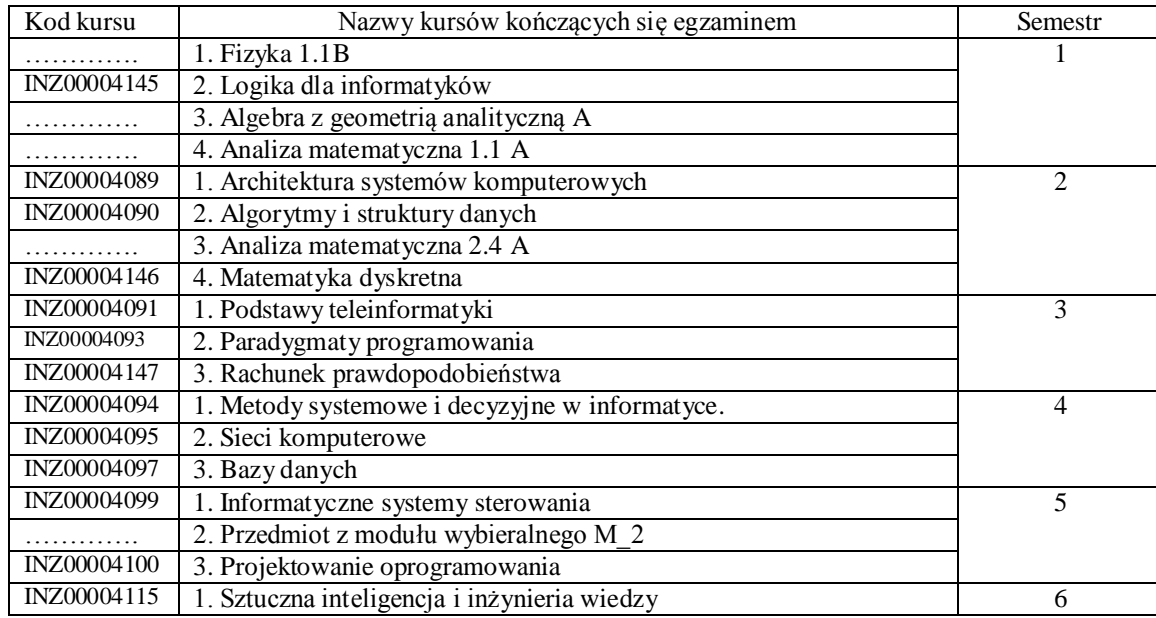

## **2. Liczby dopuszczalnego deficytu punktów ECTS po poszczególnych semestrach**

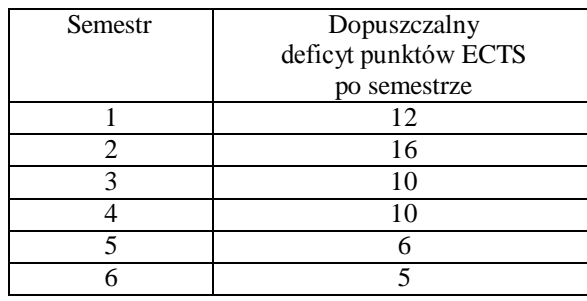

Opinia wydziałowego organu uchwałodawczego samorządu

#### studenckiego

<sup>1</sup>BK –liczba punktów ECTS przypisanych godzinom zajęć wymagających bezpośredniego kontaktu nauczycieli i studentów

 ${}^{2}$ Tradycyjna – T, zdalna – Z

 ${}^{3}$ Egzamin – E, zaliczenie na ocenę – Z. W grupie kursów po literze E lub Z wpisać w nawiasie formę kursu końcowego (w, c, l, s, p)

 $4$ Kurs/ grupa kursów Ogólnouczelniany – O

<sup>5</sup>Kurs/ grupa kursów Praktyczny – P. W grupie kursów w nawiasie wpisać liczbę punktów ECTS dla kursów o charakterze praktycznym

 $6$  KO - kształcenia ogólnego, PD – podstawowy, K – kierunkowy, S – specjalnościowy

 $7$  W – wybieralny, Ob – obowiązkowy

................... ................................................................................

Data Imię, nazwisko i podpis przedstawiciela studentów

Data Podpis Dziekana

BK –liczba punktów ECTS przypisanych godzinom zajęć wymagających bezpośredniego kontaktu nauczycieli i studentów

................... ................................................................................

Tradycyjna – T, zdalna – Z

Egzamin – E, zaliczenie na ocenę – Z. W grupie kursów po literze E lub Z wpisać w nawiasie formę kursu końcowego (w, c, l, s, p)

Kurs/ grupa kursów Ogólnouczelniany – O

Kurs/ grupa kursów Praktyczny – P. W grupie kursów w nawiasie wpisać liczbę punktów ECTS dla kursów o charakterze praktycznym

KO - kształcenia ogólnego, PD – podstawowy, K – kierunkowy, S – specjalnościowy

W – wybieralny, Ob – obowiązkowy